## Package 'logistic4p'

May 31, 2017

Type Package Title Logistic Regression with Misclassification in Dependent Variables Version 1.5 Date 2017-05-30 **Depends**  $R$  ( $>= 2.10$ ), MASS Author Haiyan Liu and Zhiyong Zhang Maintainer Zhiyong Zhang <johnnyzhz@gmail.com> Description Error in a binary dependent variable, also known as misclassification, has not drawn much attention in psychology. Ignoring misclassification in logistic regression can result in misleading parameter estimates and statistical inference. This package conducts logistic regression analysis with misspecification in outcome variables. License GPL LazyLoad yes RoxygenNote 5.0.1 Repository CRAN Repository/R-Forge/Project semdiag Repository/R-Forge/Revision 120 Repository/R-Forge/DateTimeStamp 2016-05-16 20:22:19

Date/Publication 2017-05-31 06:20:10 UTC

NeedsCompilation no

## R topics documented:

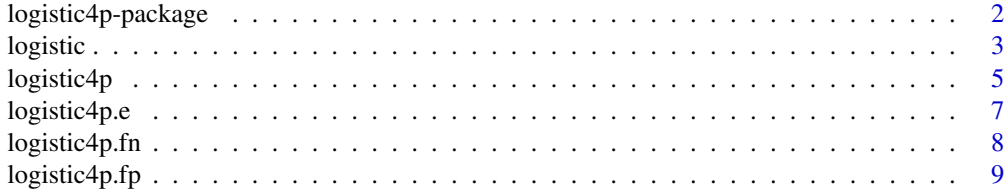

<span id="page-1-0"></span>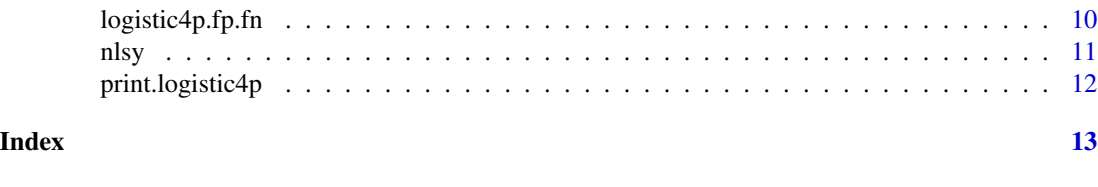

logistic4p-package *Logistic Regression with Misclassification in Dependent Variables*

#### Description

Error in a binary dependent variable, also known as misclassification, has not drawn much attention in psychology. Ignoring misclassification in logistic regression can result in misleading parameter estimates and statistical inference. This package conducts logistic regression analysis with misspecification in outcome variables.

#### Details

The DESCRIPTION file:

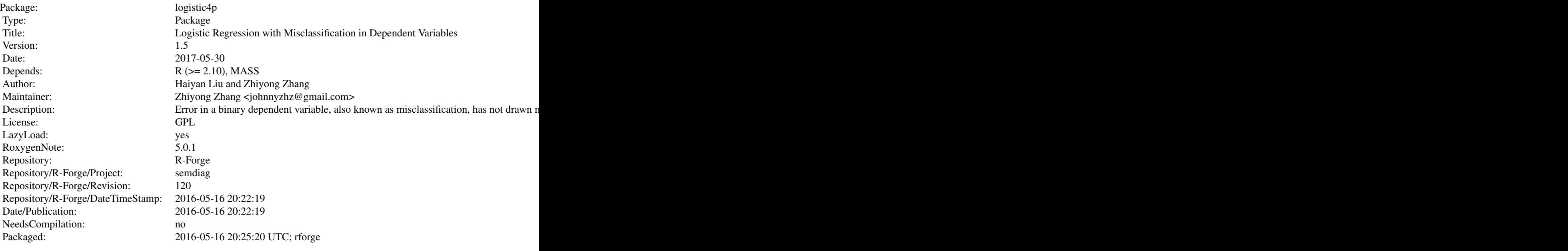

Index of help topics:

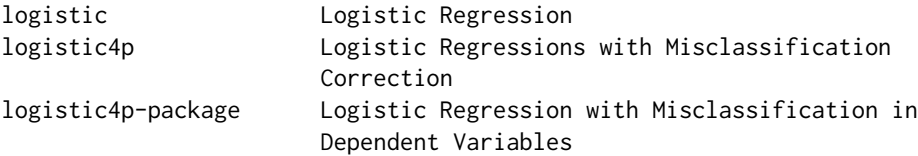

#### <span id="page-2-0"></span>logistic 3

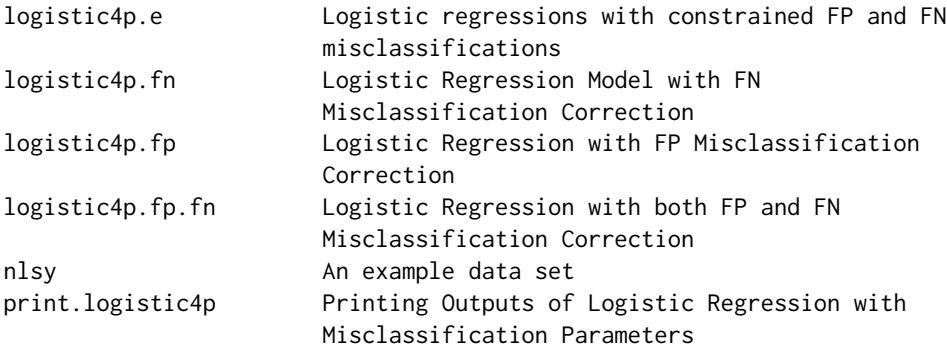

#### Author(s)

Haiyan Liu and Zhiyong Zhang

Maintainer: Zhiyong Zhang <johnnyzhz@gmail.com>

#### References

Liu, H. and Zhang, Z. (2016) Logistic Regression with Misclassification in Dependent Variables: Method and Software.(In preparation.)

## Examples

```
## Not run:
data(nlsy)
x=nlsy[, -1]
y=nlsy[,1]
mod=logistic4p(x, y, model='fn')
## End(Not run)
```
logistic *Logistic Regression*

## Description

Fit a logistic regression model.

## Usage

```
logistic(x, y, initial, max.iter = 1000, epsilon = 1e-06, detail = FALSE)
```
## Arguments

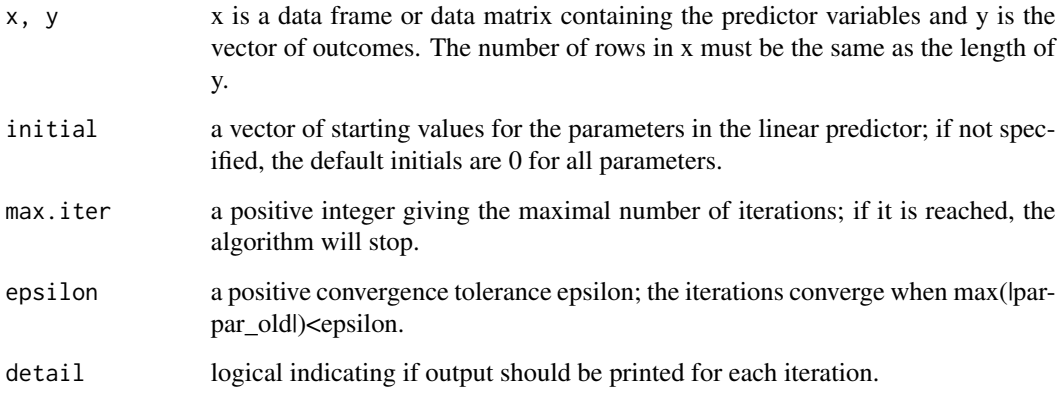

#### Value

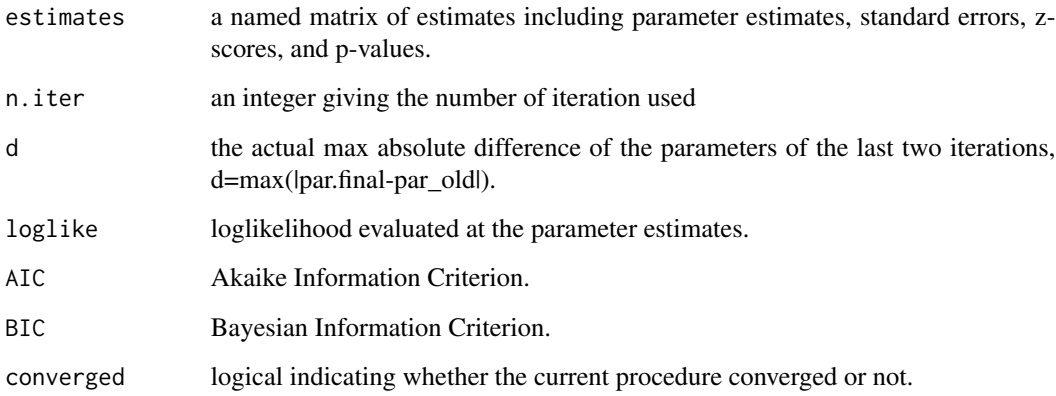

#### Author(s)

Haiyan Liu and Zhiyong Zhang

## Examples

```
## Not run:
data(nlsy)
y=nlsy[,1]
x=nlsy[, -1]
mod=logistic(x,y)
## End(Not run)
```
<span id="page-4-0"></span>

#### Description

logistic4p is used to fit logistic regressions with correction of the misclassifications in the binary dependent variable. It is specified by

#### Usage

```
logistic4p(x, y, initial, model = c("lg", "fp.fn", "fp", "fn", "equal"),max.iter = 1000, epsilon = 1e-06, detail = FALSE)
```
#### Arguments

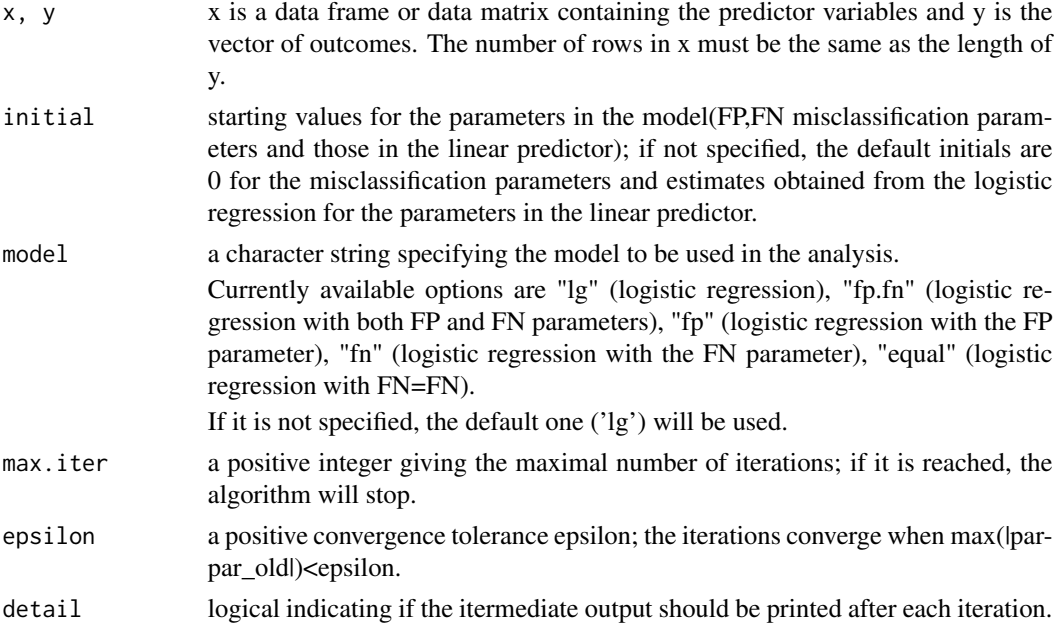

#### Details

This package implements the logistic regressions with misclassification corrections. There are five different models which can be specified by 'model'.

In the specification, x is a matrix of data frame of predictors fitted to the model; y is a numeric vector taking either 0 or 1.

The 'initial' is the vector of starting values for both misclassification and regression coefficients parameters in the model. It is suggested to provide 'initial', however if not, the default one will be used.

For the background to warning messages about 'fitted probabilities numerically 0 or 1 occurred', when the fitted probabilities of some individuals are either 0 or 1.

The package cannot handle missing data problems currently. If there are missing values in either x or y, there will be warning message.

#### Value

logistic4p returns a list of values inheriting from "logistic4p".

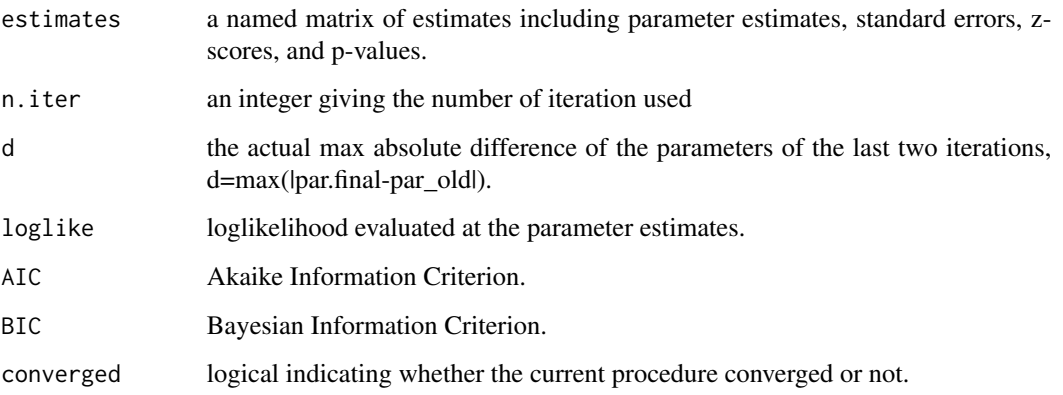

#### Author(s)

Haiyan Liu and Zhiyong Zhang

## References

Liu, H. and Zhang, Z. (2016) Logistic Regression with Misclassification in Dependent Variables: Method and Software.(In preparation.)

#### Examples

```
## Not run:
data(nlsy)
y=nlsy[, 1]
x=nlsy[,-1]
mod1=logistic4p(x,y)
mod1
mod1$estimates
mod2=logistic4p(x,y, model='fp.fn')
mod3=logistic4p(x,y, model='fn')
## End(Not run)
```
<span id="page-6-0"></span>

## Description

Fit logistic regressions with misclassification correction. The FP and FN parameters are constrained to be equal.

#### Usage

```
logistic4p.e(x, y, initial, max.iter = 1000, epsilon = 1e-06, detail = FALSE)
```
#### Arguments

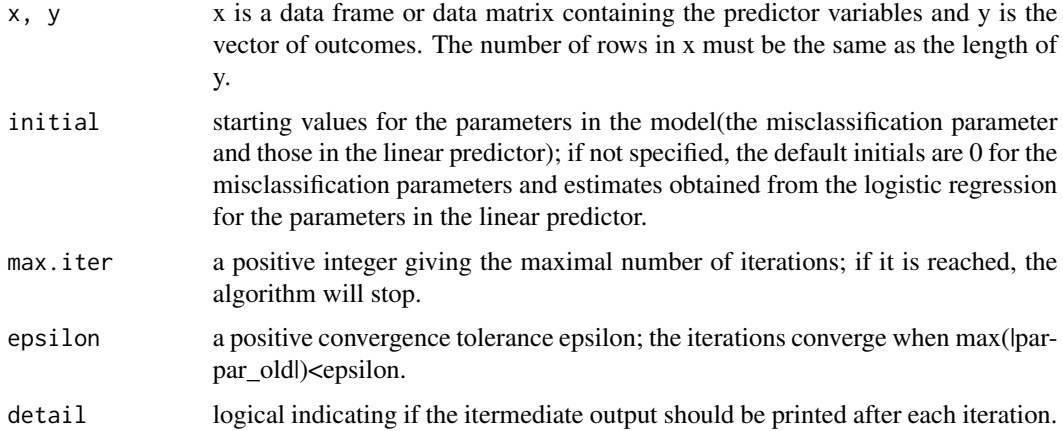

#### Value

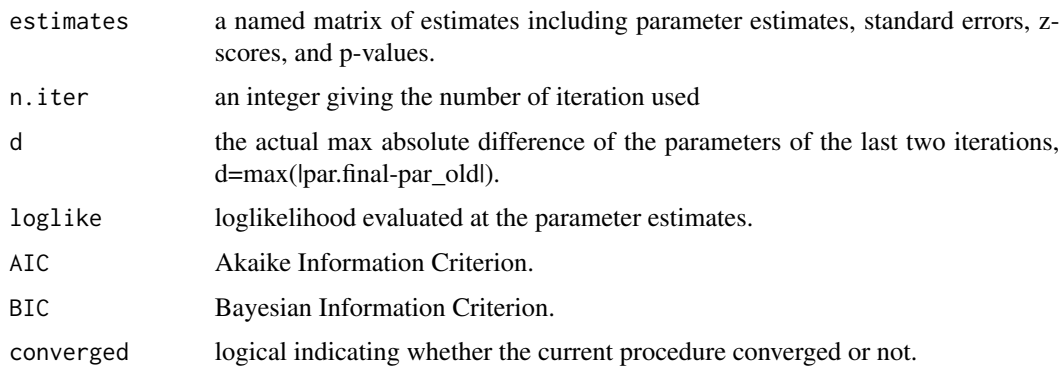

## Author(s)

Haiyan Liu and Zhiyong Zhang

## Examples

```
## Not run:
data(nlsy)
y=nlsy[,1]
x=nlsy[, -1]
mod=logistic4p.e(x, y, max.iter = 1000, epsilon = 1e-06, detail = FALSE)
## End(Not run)
```
logistic4p.fn *Logistic Regression Model with FN Misclassification Correction*

#### Description

logistic4p.fn is used to fit logistic regressions with the false negative parameter in the model.

#### Usage

logistic4p.fn(x, y, initial, max.iter = 1000, epsilon = 1e-06, detail = FALSE)

#### Arguments

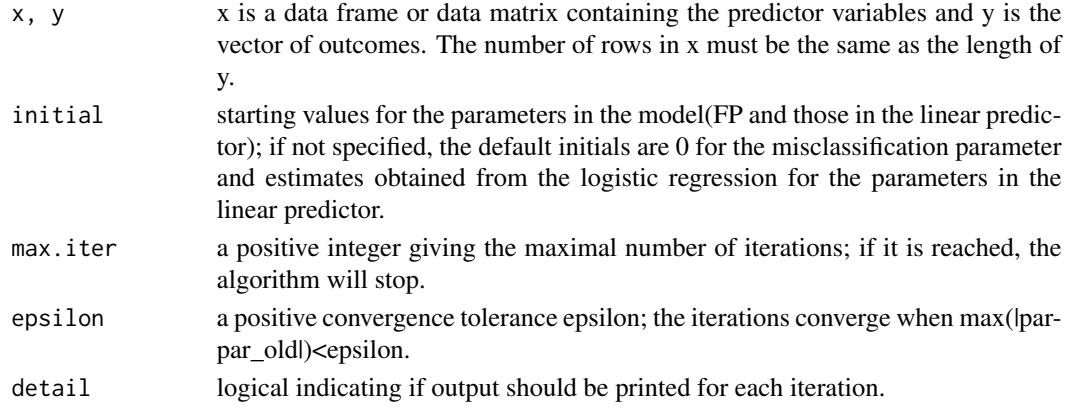

#### Value

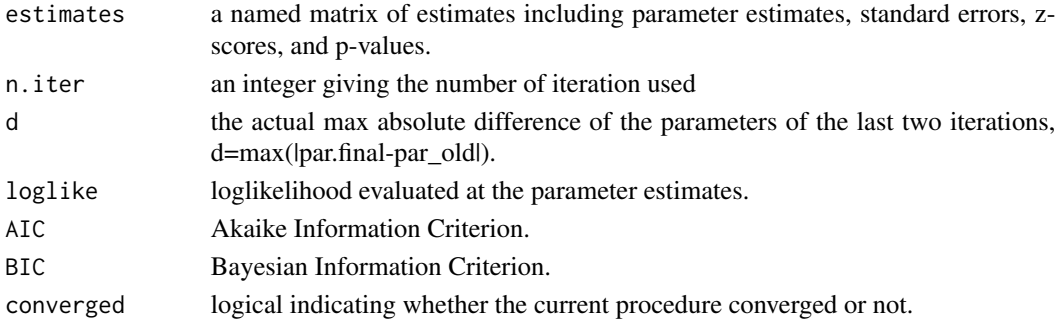

<span id="page-7-0"></span>

## <span id="page-8-0"></span>logistic4p.fp 9

#### Author(s)

Haiyan Liu and Zhiyong Zhang

## Examples

```
## Not run:
data(nlsy)
y=nlsy[,1]
x=nlsy[,-1]
mod=logistic4p.fn(x, y, max.iter = 1000, epsilon = 1e-06, detail = FALSE)
## End(Not run)
```
#### logistic4p.fp *Logistic Regression with FP Misclassification Correction*

#### Description

logistic4p.fp is used to fit logistic regression models with correction of the false positive misclassification in the binary dependent variable.

#### Usage

logistic4p.fp(x, y, initial, max.iter = 1000, epsilon = 1e-06, detail = FALSE)

#### Arguments

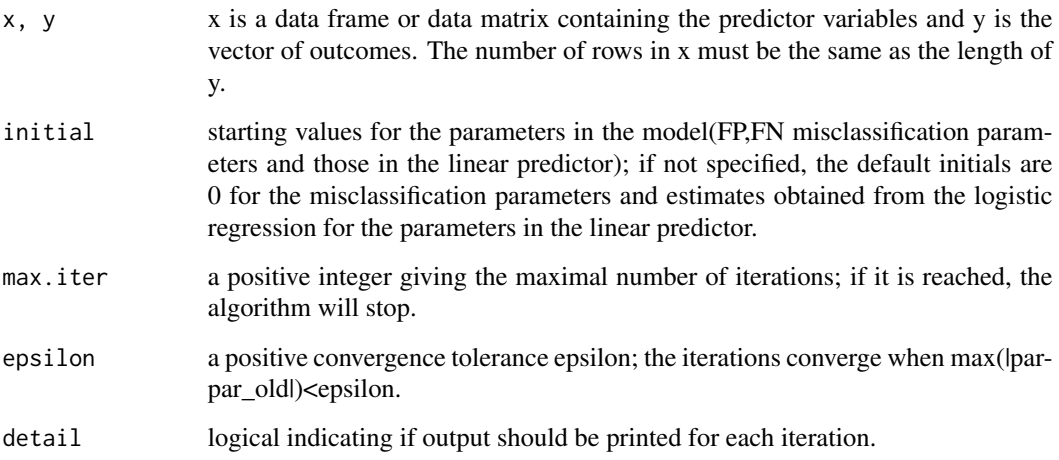

<span id="page-9-0"></span>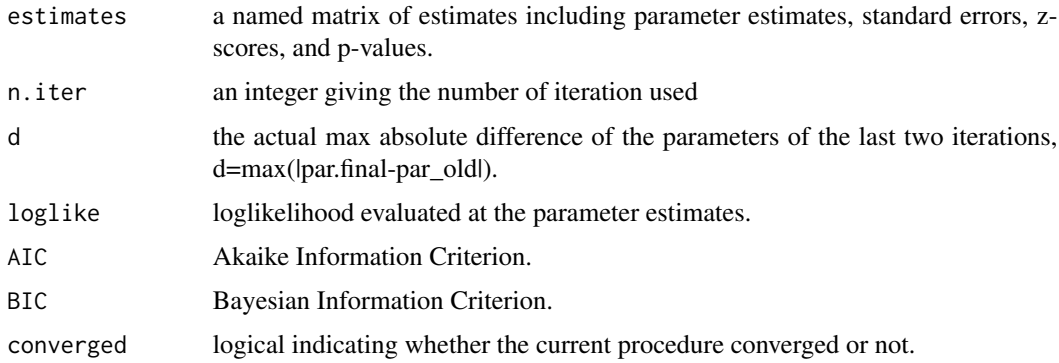

#### Author(s)

Haiyan Liu and Zhiyong Zhang

#### Examples

```
## Not run:
data(nlsy)
y=nlsy[,1]
x=nlsy[, -1]mod.fp=logistic4p.fp(x, y, max.iter = 1000, epsilon = 1e-06, detail = FALSE)
## End(Not run)
```
logistic4p.fp.fn *Logistic Regression with both FP and FN Misclassification Correction*

## Description

logistic4p.fp.fn is used to fit a logistic regression model with both FP and FN misclassification parameters to a binary dependent variable.

#### Usage

```
logistic4p.fp.fn(x, y, initial, max.iter = 1000, epsilon = 1e-06, detail = FALSE)
```
#### Arguments

x, y x is a data frame or data matrix containing the predictor variables and y is the vector of outcomes. The number of rows in x must be the same as the length of y.

#### <span id="page-10-0"></span>nlsy the contract of the contract of the contract of the contract of the contract of the contract of the contract of the contract of the contract of the contract of the contract of the contract of the contract of the contr

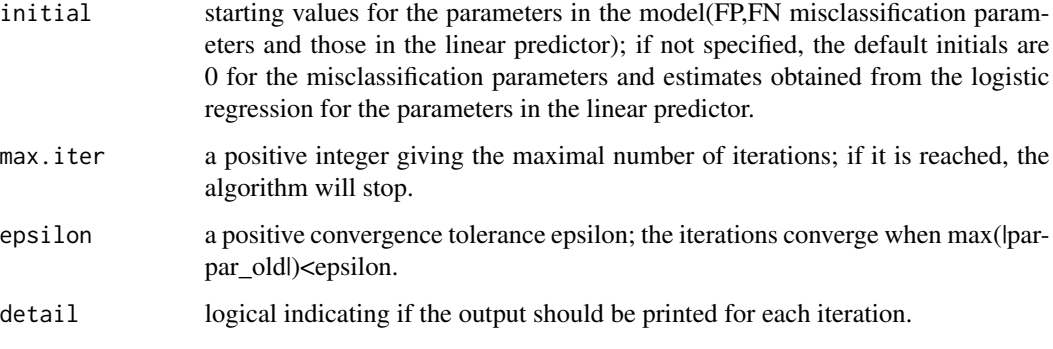

## Value

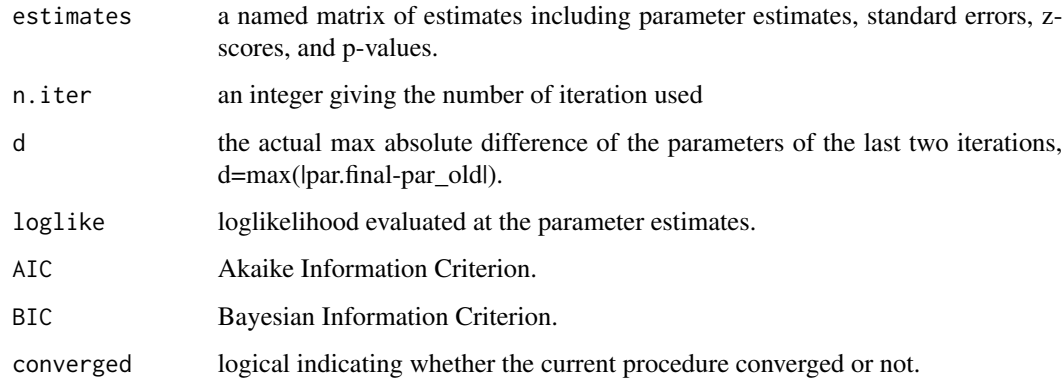

## Author(s)

Haiyan Liu and Zhiyong Zhang

## Examples

```
## Not run:
data(nlsy)
y=nlsy[,1]
x=nlsy[, -1]
mod=logistic4p.fp.fn(x,y)
## End(Not run)
```
nlsy *An example data set*

#### <span id="page-11-0"></span>Description

Data set used in Liu & Zhang (2016). marijuana: binary; 1=used, 0=not used gender: binary; 1=female, 0=male smoke: binary; 1=smoke, 0=not smoke residence: binary; 1=urban areas, 0=rural areas peer: comprised score on peers life style; the higher score, the healthier the peers live.

## Usage

data(nlsy)

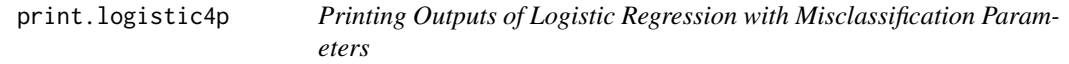

## Description

This is an function to print the inherit outputs of. logistic4p

#### Usage

## S3 method for class 'logistic4p'  $print(x, \ldots)$ 

#### Arguments

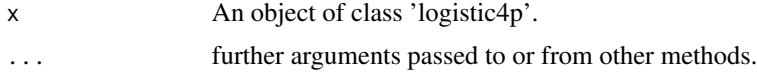

#### Author(s)

Haiyan Liu and Zhiyong Zhang

## Examples

```
## Not run:
data(nlsy)
y=nlsy[,1]
x=nlsy[,-1]
mod=logistic4p(x,y)
print(mod)
```
## End(Not run)

# <span id="page-12-0"></span>Index

∗Topic Logistic regression, misclassification, binary outcome

logistic4p-package, [2](#page-1-0)

logistic, [3](#page-2-0) logistic4p, [5](#page-4-0) logistic4p-package, [2](#page-1-0) logistic4p.e, [7](#page-6-0) logistic4p.fn, [8](#page-7-0) logistic4p.fp, [9](#page-8-0) logistic4p.fp.fn, [10](#page-9-0)

nlsy, [11](#page-10-0)

print.logistic4p, [12](#page-11-0)